# **1.**

## **2. Pracownia komputerowa. Organizacja zajęć z informatyki oraz zapoznanie z programem nauczania**

### *1. Cele lekcji*

### **a) Wiadomości**

- 1. Uczeń potrafi wskazać podstawowy sprzęt pracowni komputerowej.
- 2. Uczeń potrafi wymienić punkty zawarte w regulaminie pracowni komputerowej.
- 3. Uczeń potrafi wymienić tematy przyszłych zajęć.

### **b) Umiejętności**

- 1. Uczeń potrafi zachowywać się w sali komputerowej zgodnie z jej regulaminem.
- 2. Uczeń potrafi uruchomić komputer.

## *2. Metoda i forma pracy*

Wykład, pogadanka, praca z całą klasą

## *3. Środki dydaktyczne*

- regulamin pracowni komputerowej
- plan zajęć z informatyki dla klasy I
- podręcznik do informatyki
- zestaw komputerowy (komputer, słuchawki, kamera, mikrofon, skaner, drukarka)
- dyskietki, płyty CD
- zeszyt ucznia

# *4. Przebieg lekcji*

### **a) Faza przygotowawcza**

Nauczyciel wita uczniów i sprawdza listę obecności. Podaje temat lekcji i zapoznaje się z klasą.

### **b) Faza realizacyjna**

- 1. Zapoznanie uczniów z regulaminem szkolnej pracowni komputerowej wybrany uczeń odczytuje regulamin.
- 2. Nauczyciel wraz z uczniami omawia regulamin pracowni komputerowej. Uczniowie składają podpis zatwierdzający zapoznanie się z regulaminem pracowni.
- 3. Nauczyciel przedstawia roczny plan zajęć z informatyki. Prosi uczniów o propozycje interesujących ich tematów.
- 4. Nauczyciel przedstawia podręcznik do lekcji informatyki. Uczniowie zapisują w zeszytach tytuł i nazwisko autora podręcznika.

5. Nauczyciel zaznajamia uczniów ze sprzętem komputerowym pracowni komputerowej (monitor, klawiatura, mysz, drukarka, skaner, mikrofon, słuchawki, głośniki, kamera) oraz krótko omawia jego działanie i zastosowanie.

### **c) Faza podsumowująca**

Nauczyciel omawia i podsumowuje nowe wiadomości, zadaje pytania, np.: O czym należy pamiętać przed wejściem do pracowni komputerowej? Kiedy można włączyć i wyłączyć komputer? Czego nie wolno robić w pracowni komputerowej? Co należy zrobić, gdy zauważymy usterkę lub dojdzie do awarii komputera?

Nauczyciel podaje uczniom pracę domową (załącznik c: Zadanie domowe)

### *5. Bibliografia*

- 1. Nowakowski Z., *Dydaktyka informatyki w praktyce. Część 1. Wybrane zagadnienia,* MIKOM, Warszawa 2003.
- 2. Nowakowski Z., *Dydaktyka informatyki i technologii informacyjnej w praktyce*. *Część 2. Wybrane zagadnienia*., MIKOM, Warszawa 2003.

### *6. Załączniki*

#### **a) Regulamin pracowni komputerowej**

- 1. Przed wejściem do pracowni obowiązuje zmiana obuwia.
- 2. W pracowni należy zachować szczególną ostrożność ze względu na znajdujący się w niej sprzęt elektroniczny.
- 3. Komputery wolno włączać i wyłączać tylko na wyraźne polecenie prowadzącego zajęcia.
- 4. Zabrania się dokonywania jakichkolwiek zmian w ustawieniach pulpitu oraz strukturze plików i katalogów.
- 5. Z zainstalowanego sprzętu komputerowego i oprogramowania można korzystać tylko zgodnie z jego przeznaczeniem i wyłącznie w zakresie wynikającym z tematu zajęć.
- 6. Przerwy międzylekcyjne uczniowie spędzają na korytarzu.
- 7. Surowo zabrania się:
	- a) wgrywania i uruchamiania jakiegokolwiek oprogramowania pochodzącego spoza pracowni i nie mającego licencji,
	- b) dokonywania jakichkolwiek zmian przy połączeniach kablowych i wtyczkach zasilania sieciowego,
	- c) przestawiania i otwierania sprzętu komputerowego,
	- d) dokonywania samodzielnych prób przeróbek bądź napraw sprzętu,
	- e) spożywania posiłków i picia napojów na terenie pracowni,
	- f) niszczenia wyposażenia pracowni.
- 8. Wszelkie zauważone usterki bądź awarie należy natychmiast zgłaszać prowadzącemu zajęcia.
- 9. Po zakończonych zajęciach należy uporządkować swoje stanowisko pracy.
- 10. Wszelkie uszkodzenia i zniszczenia sprzętu powstałe z niestosowania się do regulaminu będą usuwane na koszt rodziców (opiekunów) ucznia.

### **b) Plan zajęć z informatyki dla klasy I**

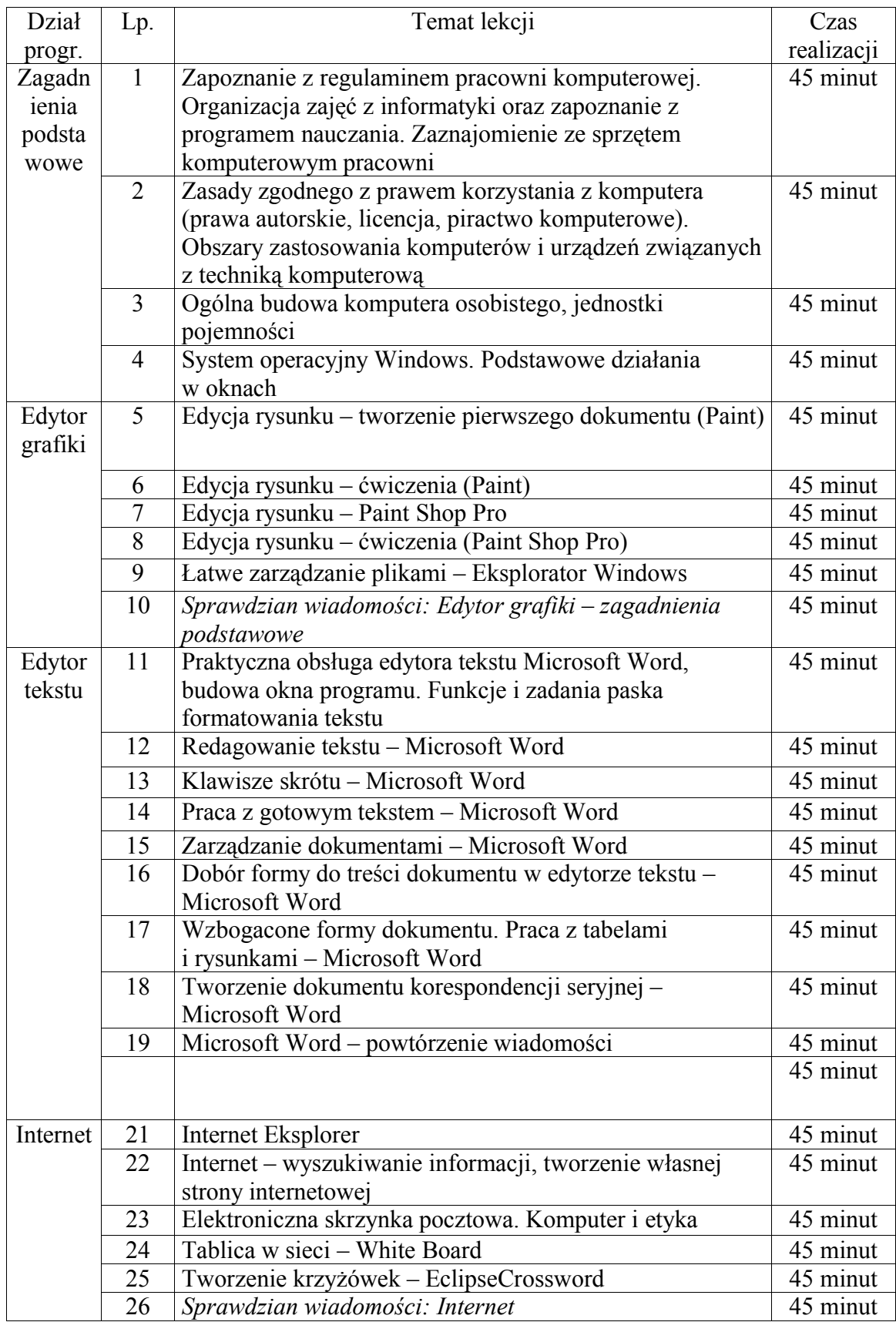

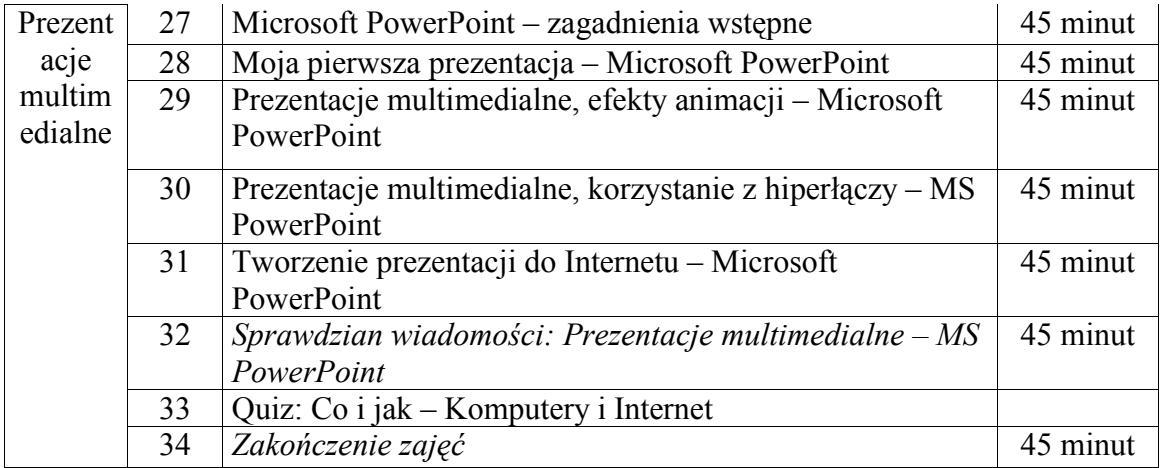

### **c) Zadanie domowe**

Zadanie 1 Odszukaj i wyjaśnij pojęcia: informatyka, komputer, informacja.

Zadanie 2 (dla chętnych)

a) Wyjaśnij pojęcia: licencja, piractwo komputerowe.

b) Napisz krótki referat dotyczący historii komputerów.

### *7. Czas trwania lekcji*

45 minut

*8. Uwagi do scenariusza*

brak